# **USING PYTHON WITH ARCGIS BEGINNER LEVEL**

## **ONLINE TRAINING**

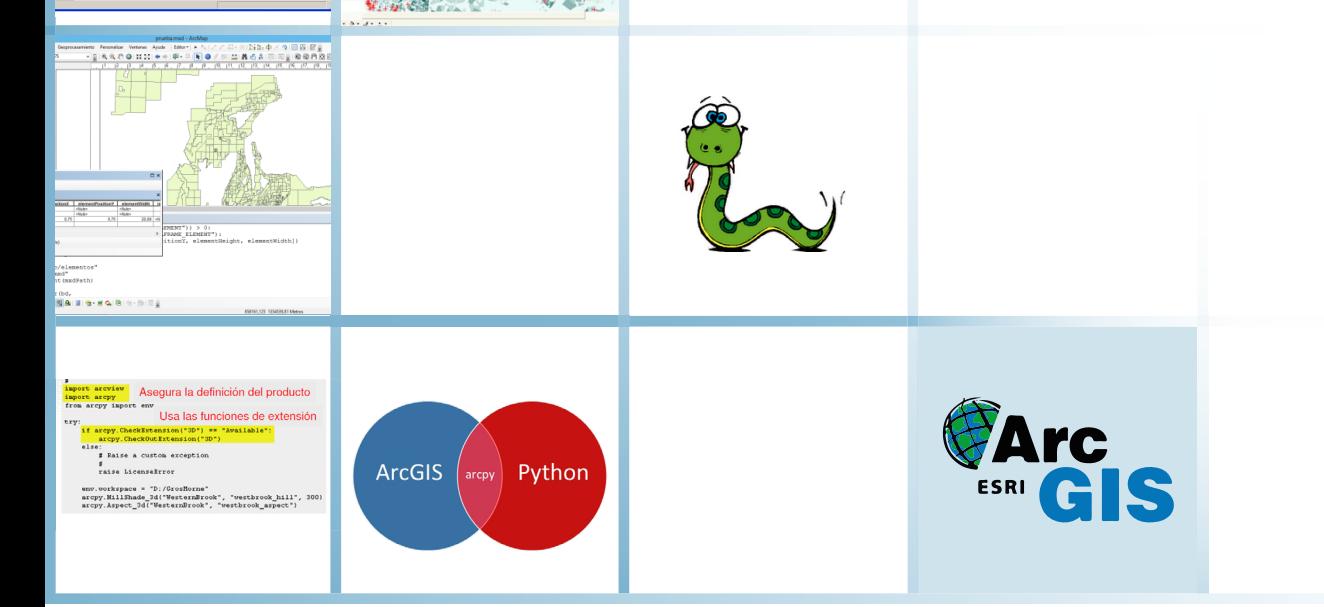

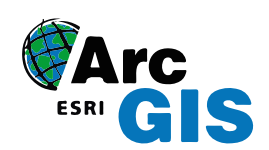

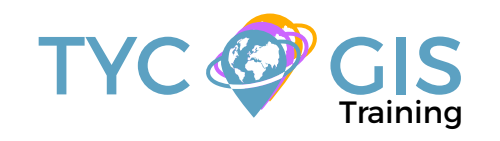

**Course** GIS <u>ب</u> <u>r</u><br>O

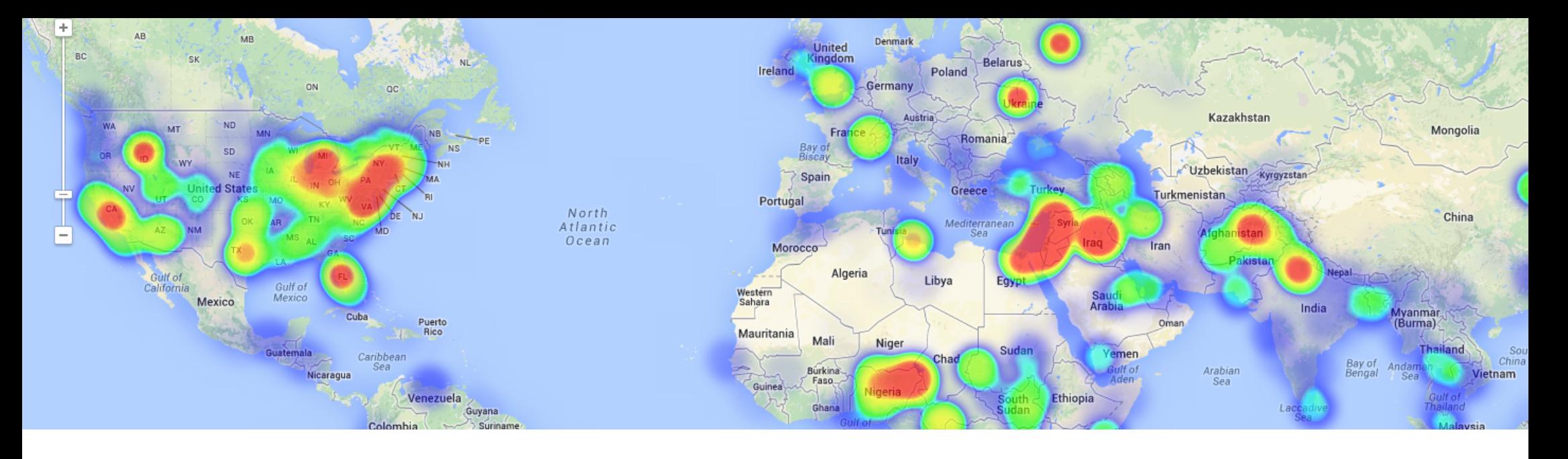

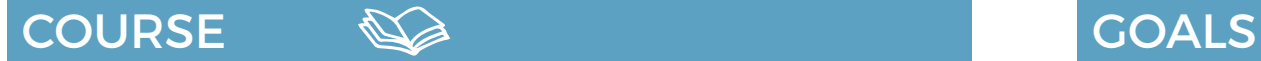

The course is focused on the initiation of students in the use of Python programming language along with ArcGIS Desktop collection software on: process and tasks automation, vector and raster analysis, map generation and publication, geoprocessing model creation, etc.

The purpose of this course is to transmit to the student information about creating and editing spatial data using Python programming language, a command line software application which can be directly applied when creating complex standalone Python scripts or Python script tools. Use Python to power up your GIS needs, automate your workflows and take advantages of all ArcGIS platform capabilities

- $2$
- Understand what programming is and how can be used to solve certain spatial problems, how Python programming language can be used along with ArcGIS platform capabilities.
- Provide training in the automation of tasks and development of scripting tools using Python programming language in ArcGIS environment.
- Improve your GIS skills and familiarize yourself with a programming and scripting language. Gain knowledge in GIS development environment.

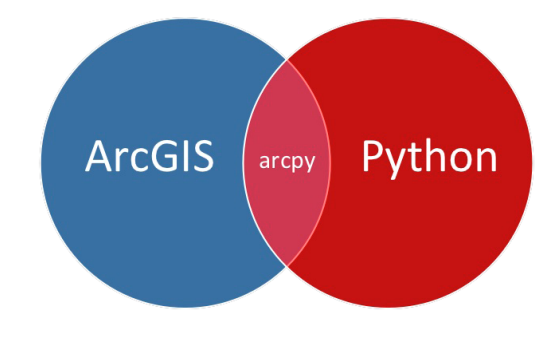

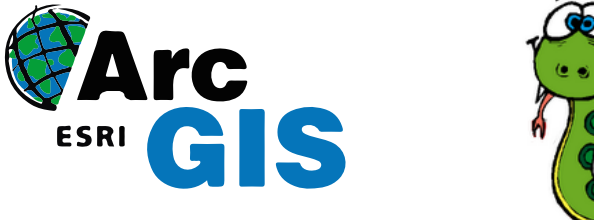

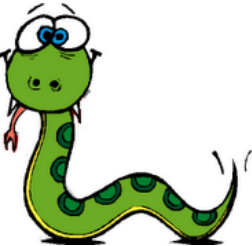

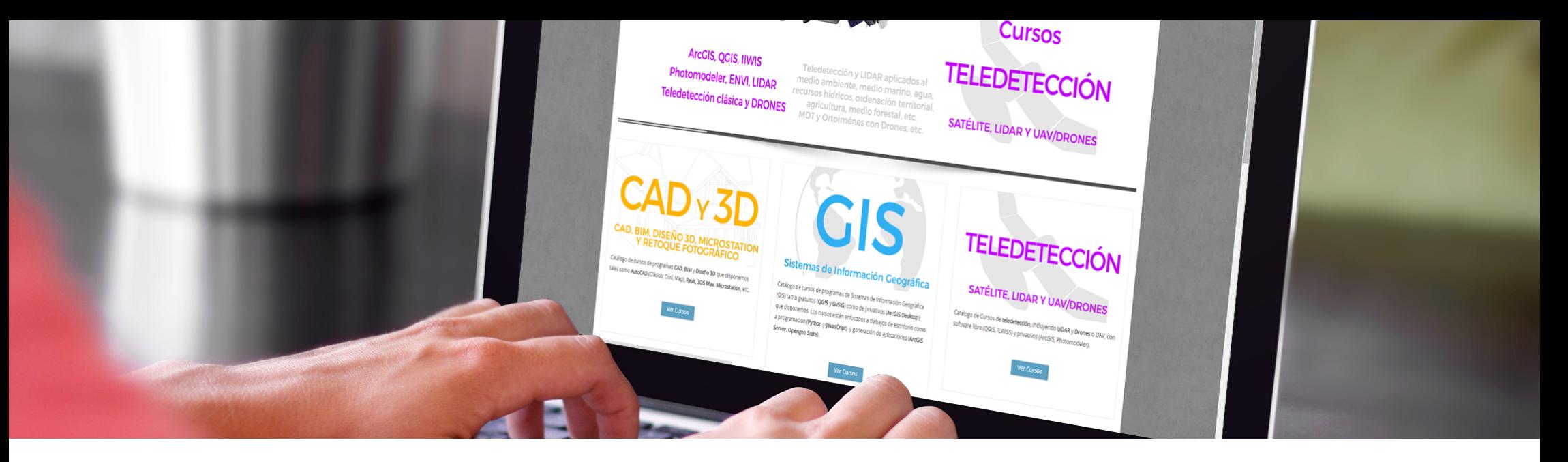

Enrolled students in this online course will have access to our virtual e-learning platform (which is available 24 hours), where they will find the content of the course, practical exercises, forum discussion and additional content. One of the advantages of this online platform, is that students can benefit of real time support and assistance offered by the instructor (2 hours per week), whom they can contact via direct messages, regarding course related issues, at any moment. They can also contact the instructor via email.

## METHOLOGY **INSTRUCTORS**

 $\overline{\mathcal{L}}$ 

### **Chencho Martín Lagunas**

GIS Developer with extensive experience in Full-Stack software development, specialized in GIS data analysis and pre-processing using Python.

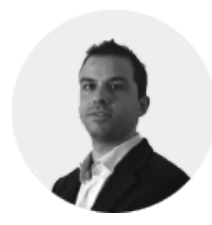

#### **Alberto Santos Estévez**

Consultant and Geospatial Developer with more than 15 years' experience in GIS integrated solutions and high performance

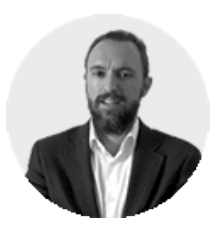

## **PERFILES Systems**.

The course is aimed at professionals of the GIS world who, with knowledge or not of programming, want to know all the possibilities that programming with ArcPy offers.

### PROGRAM

#### FIRST STEPS WITH PYTHON AND ARCGIS Create a Python script file

⊩∑−

**Comments** Variables and types **Strings** Numbers **Lists** Dictionaries **Statements** Python - Decision Making - if statements Loop Statements Python File I/O - Read and Write Files in Python Modules Python programming language The geoprocessing framework in ArcGIS What is Python? Introducing Python using the Python window in ArcGIS Python Development Environment Integrate Python in the Geoprocessing environment

#### WHAT IS ARCPY?

Introduction to ArcPy Data access module - arcpy.da Accessing geoprocessing tools ArcPy Features ArcPy Classes ArcPy Modules Importing ArcPy Python and ArcPy versions

#### ENVIRONMENT CONFIGURATION

Getting and setting environment settings Most used configurations/settings

- Environment settings
- Environment levels and hierarchy
- Switch from application to tool
- **Scripts**

"Env" class

#### ARCGIS GEOPROCESSING SERVICES AND TOOLS IN PYTHON

Introduction to Geoprocessing tools Toolbox names, labels and alias Understanding tool syntax How to use Geoprocessing tools Tool examples Buffer Append Help How to Create a Custom Tools Exploring and working with toolboxes

#### ERROR HANDLING

Error messages

- Understanding message types and severity<br>
Receive and Pespond to a Text Message with
- Receive and Respond to a Text Message with Python Result Objects
- Python Exceptions Handling and how to manage them
- Python exception message capturing
- Event notification system
- Handling special cases

Exploring the default Python error message

- try statement
- try/except/else
- try/finally
- raise

#### INTRODUCTION TO ARCPY MAPPING What is arcpy.mapping?

- Using arcpy.mapping to control map documents and layer objects
- Getting a list of layers in a map document
- DataFrame
- Fixing Data Sources
- ListTableViews
- ListLayoutElements
- Adding, Working and updating layers in a map document
- Printing or exporting maps
- Export and print map documents to PDF using Python

Publishing a map service to ArcGIS Server

- Use the arcpy.mapping function AnalyzeForSD to analyze your draft service
- Converts a map to a map service definition (msd) file
- PublishMSDToServer

#### CREATE LISTS OF DATA

Introduction List of ArcPy functions Field Index

#### HOW TO OBTAIN DESCRIPTIVE INFORMA-

#### TION ABOUT DATA

Describe function - ArcPy Functions FeatureClass properties - ArcPy Functions Get Raster Properties Get Layer properties Table properties - ArcPy Functions Dataset properties Workspace properties

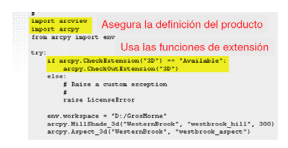

#### USE GEOPROCESSING TO SELECT, EDIT AND ADD DATA TO EXISTING TABLES AND LAYERS **Introduction**

Cursor object functions<br>
UnsertCursor

- InsertCursor<br>• SearchCurso
- SearchCursor
- UpdateCursor

Geometry Objects

#### OTHER ARCPY ELEMENTS

**SpatialReference** Extend FieldMappings, FieldInfo, FieldMap Point, Polyline, Polygon Array

### ACCESSING LICENSES AND EXTENSIONS

**Introduction** Licenses for ArcGIS products: Desktop, Engine, Server Extension Licensing

#### GEOPROCESSING REPORTS

Using geoprocessing options to control tool execution Viewing script tools execution history Using the Results window History log files Viewing metadata Instructors:

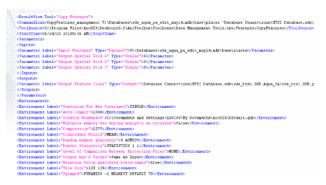

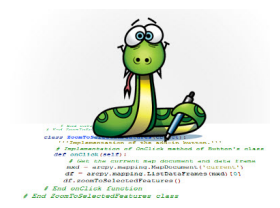

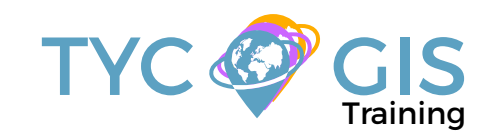

# Course GIS .com

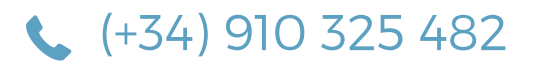

Calle Fuencarral 158, Entreplanta, Oficina 16-17 28010 Madrid

TYC GIS MÉXICO Tequesquitengo 4, Fracc. Cuaunáhuac C.P. 62450, Cuernavaca, Morelos.

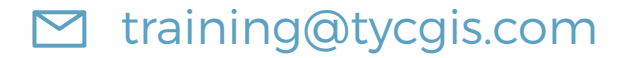

TYC GIS MÁLAGA Avda. Pintor Joaquin Sorolla 137, 1º D 29017 MÁLAGA

> TYC GIS PANAMÁ Calle Eusebio A. Morales El Cangrejo PH Neo Plaza Oficina 2015